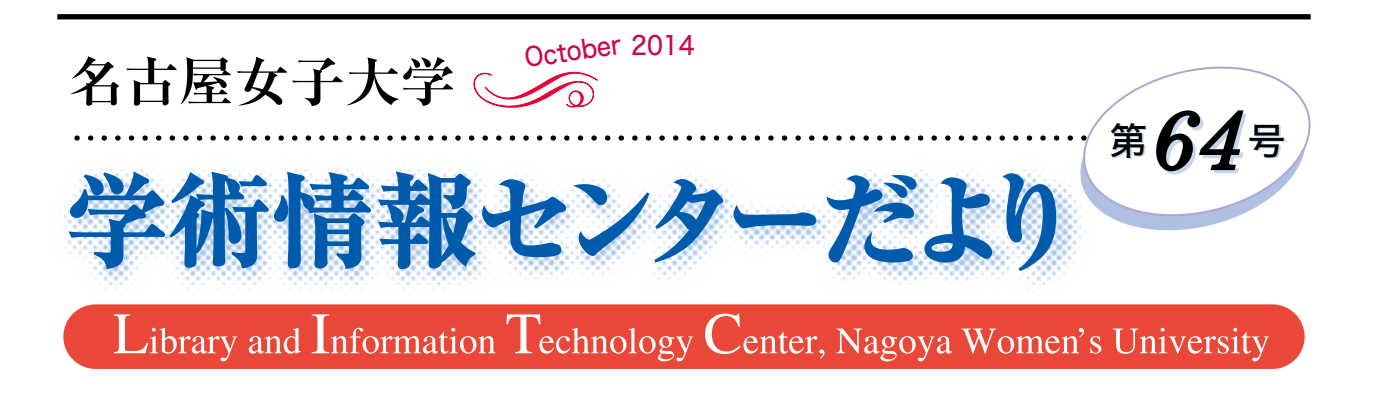

## 私自身の反省と学生に求める読書とは

 学生に読書推進活動を勧めている教員として、自分 にとっての読書とは何なのか、また、これまで、どの ようにして読書を行ってきたのか、振り返ると同時に 反省し纏めてみた。

 ずっと昔、約半世紀前の私は子供で、両親からは全 30 巻程度の世界文学全集を買って貰い、これを読破 することが、買って貰ったことに対する使命であるか に感じていた。もちろん、これ以外にも多くの本を買 って貰ったし、図書館でも多くの本を読んだ。しかし、 今思うと私にとって決して楽しい読書ではなかった。 何か「本を読む」という勉強であったと思う。楽しい 読書が始まったのは中学1年生の時、同じクラスの女 の子から、芥川龍之介の河童を勧められたことに始ま る。自分で好きな文庫本を本屋に買いに行くことで、 いきなり本の世界が広がった記憶がある。岩波文庫 が、背表紙の星の数で価格が分かることを知ったのも この時期である。以来、文庫本は随分読んだが、記憶 に残っているものに、一つの題材を違った視点から見 ることで二種の小説になったものが有る。具体的には、 1950 年7月2日に起きた金閣寺全焼事件をテーマに した三由紀夫島の「金閣寺」と水上勉の「五番町夕霧 楼」、もう一つは、斎藤茂吉のご子息で小説家の北杜 夫による「どくとるマンボウ航海記」と、それを南洋 調査船に潜伏している高級ゴキブリという視点から見 た「高みの見物」である。この二組の比較を経験した ことで、物事というものは、ただ真っ直ぐ正面から見 るだけが全てでなく、一歩下がった自分を持つことで 見えてくるものが有ることを知ったと思う。一方、大 学に入ってからは学術的なものにも興味を持ち、当時

### **榎本 雅穗**(短期大学部生活学科)

Nature に形状記憶合金の記事を見つけ、今後の応用展 開に興奮した想い出がある。またそれ以外にも、幅広 い知識を多くの書物から得た記憶がある。

 ところで今、名古屋地下鉄での通勤風景を思い浮か べると、背表紙にラベルが付いた図書館の書物を借り て読んでいる人が多いことに気がつく。ゲームをする 人、メールをする人が特に多いのは時代の流れかも知 れないが、神戸から来た私にとっては少し驚きであっ た。興味を持った私は一冊の本を見つけた。それが岩 中祥史の「名古屋お金学」である。そこには、名古屋 は図書館が充実していること、名古屋文化として書籍 代に大きな費用をかけないこと等が書かれており、こ れが全て正しいとは思わないにしても大いに参考にな る本であった。

 私は、若い時にはいわゆる乱読をした。夜、寝る前 に読むことが多かったこともあり、眠い時にはエッセ イ等の一章読み切りのようなもの、長時間読めそうな 時は、自分が気に入った長編ものといったように二冊 の本を並行して読んでいた。最近は、読む量も減った が、ジャンルや内容を選んで読むように心がけている。 死ぬまでにあと何冊読むことが出来るかを考え始めた からである。吸収能力が高い学生時代には乱読した方 が良いと思う。人生で経験できることは限られており、 得ることができない経験を補うのは書物であると思う からである。まだ読書に填ったことのない学生にとっ ては、書物は、図書館で借りれば費用も掛からない。 一日でも早く、自分の世界が広がる書物に早く当たっ て欲しいと思う。そうすれば読書は楽しくなるに決ま っている。

### ◎ 目 次 ◎

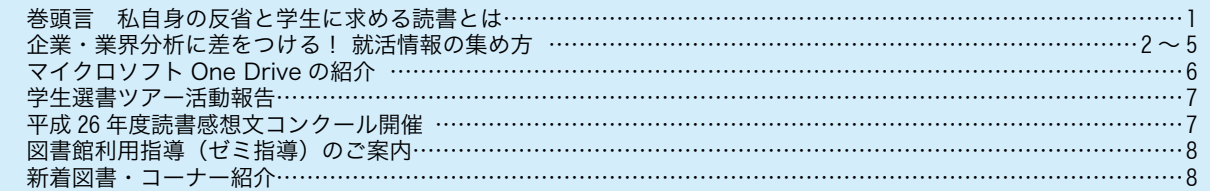

## 企業・業界分析に差をつける!

 大学図書館は就職活動情報の宝庫です。普段、何気なく利用している雑誌やデータベースも、ちょっとしたコツ や目線を変えてみるだけで就職活動の情報源となります。図書館資料をフル活用して就職活動を有利に進めていき ましょう。

聞蔵Ⅱ(朝日新聞記事検索サービス) 「時事問題に強くなりたい」、「志望企業のニュースが知りたい」、「語彙力・表現力を磨きたい」

 新聞は時事問題を押さえておくための必須ツールです。記者が調査し、裏付を取った内容が記事となっているため、 情報の信憑性が高いです。また、網羅性や記録性も高く、時系列で情報を収集することができます。 聞蔵Ⅱでは就活に役立つコンテンツが多く搭載されています。

### ●「ナビ検索」

 キーワードは不要でジャンルから絞り込んで記事を 検索できます。隔週連載であったり、掲載面が移動し たりと新聞記事の連載を紙面で探すと大変ですが、ナ ビ検索では簡単に抽出することが可能です。ジャンル の"就活応援"を選択すると、就職活動に関する連載 記事を検出できます。

### ナビ検索のおすすめジャンル

### \*時事に強くなる

 時事問題をまとめて読めます。重要な内容を平易に まとめられているので理解が深まります。

### \*全国ふるさと記事

 都道府県ごとに地域面の記事のみを検出。検出結果 からキーワードでの絞込み検索が可能です。地方公務 員や地方銀行への就職を目指す場合は要チェック!

#### \*人・生き方

 様々な業界で活躍されている人が紹介されていま す。面接やエントリーシートに取り入れたい光る「キ ーフレーズ」をみつけて、表現力を身につけましょう。

### ◉「分類検索」

 新聞記事には記事ごとに分類が付与されています。 分類検索することで、記事の精度を上げることができ ます。キーワードに企業名を入力し、分類を"企業ニ ュース"とすると指定企業に関するニュース記事のみ が、分類を"人もの"とすると指定企業に関係した人 のインタビュー記事が見つかります。分類"教育"も 教育関連職種ではおすすめです。

### 検索活用例

① " 楽天 " でキーワード検索をかけるとスポーツ記事 なども検出されてしまう。

- →分類に " 企業ニュース " と入れると企業ニュース のみ検出される。
- ② " 出版社名 " +分類検索 →書評記事などを除くことができる。

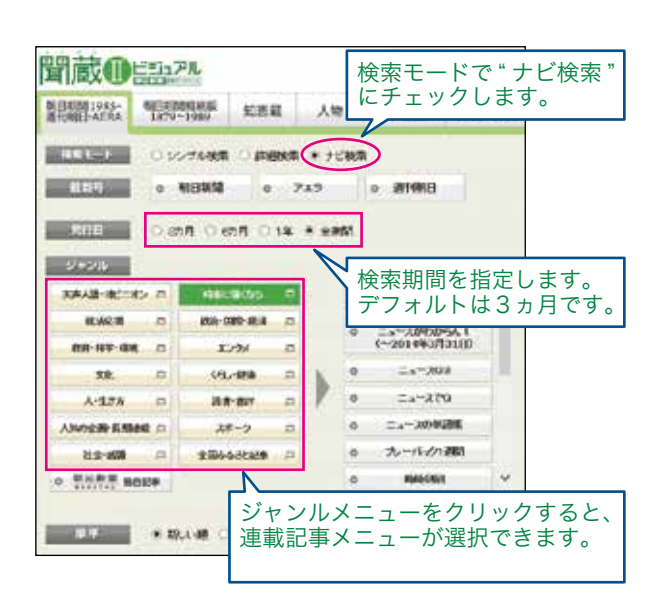

### ●時事対策の強いみかた!●

"キーワード 用語"で用語解説の付いた記事の み検索できます。用語解説+関連主要記事とあわ せて読むことができるので、筋立てて学びたい人 におすすめです。

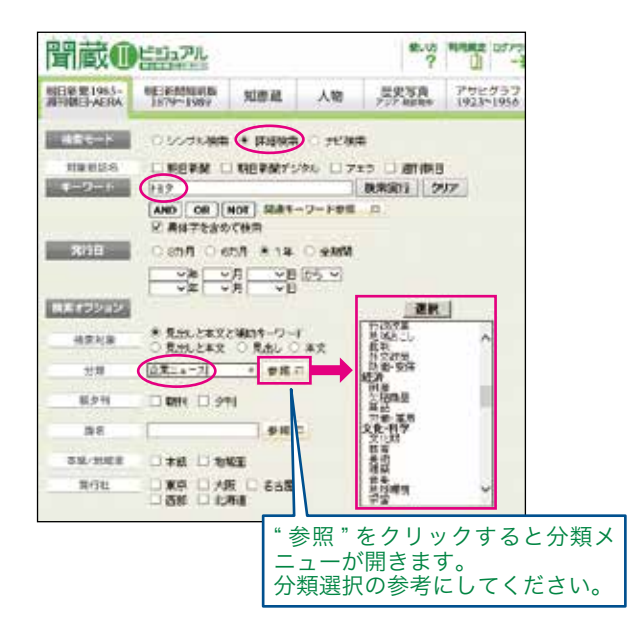

THE REAL PROPERTY AND DESCRIPTION

# 就活情報の集め方

### 会社四季報(JapanKnowledge コンテンツ) 「A社とB社を比べてみたい」、「会社がどんなところか知りたい」

### 会社四季報の最新版が検索できます。

 『会社四季報』は、日本国内の全上場企業について、 特色や業績、財務内容、大株主、役員、株価動向など をコンパクトに網羅した企業データブックです。 会 社辞典として就職活動でも活用されています。Japan Knowledge では、社名や証券コードからの検索だけで なく、詳細(個別)検索を用いると業種を絞り込んで の検索も可能です。企業情報の調査、企業の比較の際 に役立ちます。

 会社四季報では業界・企業ごとに担 当者を配置し、業績・配当予想・プロ フィール・記事を執筆しています。同 一業界で定点観測しているため、精度 の高い情報を入手することができま す。特に四季報のオリジナルコンテン ツは確認必須です。

 企業研究では比較することがとても 重要です。目標企業の業績等を時系列 で比較する " タテの比較 " と、同一業 界の他社と比較する " ヨコの比較 " を 意識して、調査に臨みましょう。この 比較において、会社四季報は適したツ ールとなっています。

### ● 就活ポイント!●

企業側の発表だけでなく、外の視点か らの予測や考察も取り入れることで、 情報の偏りを防ぐことができます。

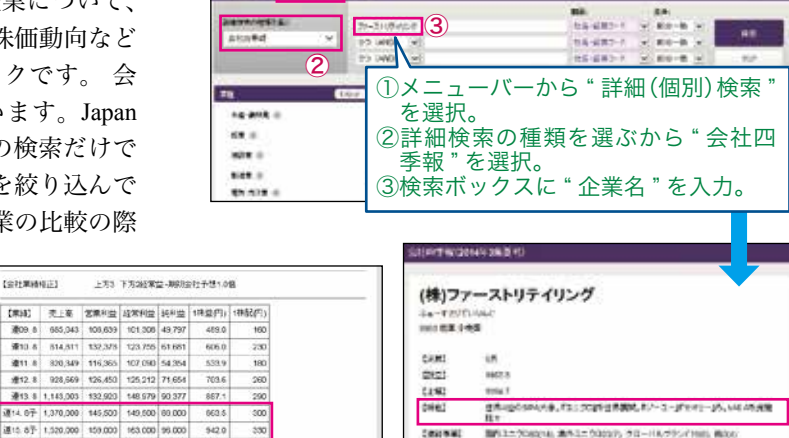

ian

 $56.20$ tions

**DER** 

cement

058.81

**David** 

 $5.743$ 

 $1.11$ 

 $\neg$ (3)

通10.8于 1,520,000 159,000 340,000 113,000 117,000 70,000<br>145,500 149,500 88,000 6869 E14.87 1.370,000  $788.650$ \*<sup>@:00#</sup>/##』|<br>\*\*\*\*\*\*\* 会社四季報のオリジナルコンテ **District** ンツ。" 四季報予想 "(二期先の 边染度 会社業績予想)は企業予想より 自己資本 自己读本社 も実績値に近いことが多く、精 **R**#8 度が高い。

### 『就職四季報女子版』を読もう!

JapanKnowledge Lib

**WESTER** Atn#d

Exist

女性の採用実績・給与平均・勤続年数・既婚率、 産休・育児休暇の期間や取得者数など、女子学生 が企業を選ぶ上で役立つ情報が満載です。女性の 役職者・最高役職なども掲載されていますので、 女性のキャリア形成や活躍実績もわかります。 JapanKnowledge には収録されていませんので、 図書で利用してください。

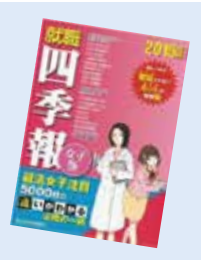

会社四季報のオリジナル コンテンツ。企業特色や現 状、今後の展開等がコンパ クトにまとめられている。

当内容通信ページのポスのうち、バタチスを2002/2022年に、人を確定<br>無理機会での変性的に関係。

**COLORED TO A SECOND COLORED AND SECOND COLORED AND SECOND COLORED AND SECOND COLORED AND SECOND COLORED AND SE** 

### 週刊エコノミスト(JapanKnowledge コンテンツ)

JapanKnowledge では主要ビジネス雑誌『週刊エコ Down ノミスト』の記事 た企業のビジネス 簡単に入手するこ

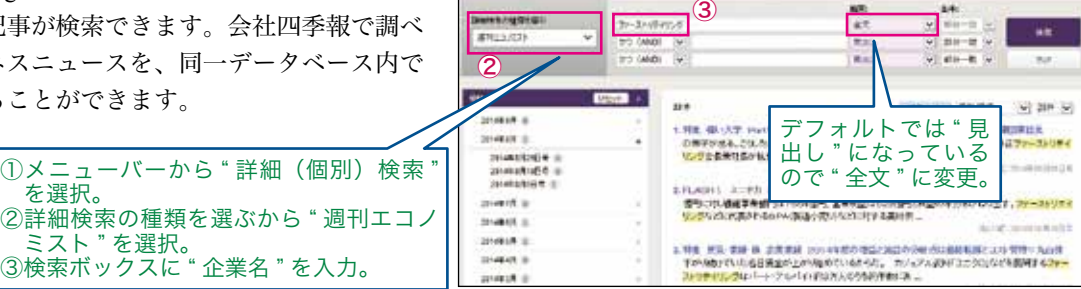

### 日経テレコン

 「日経テレコン」の企業情報検索では、企業ごとに基本情報、労務状況(男女構成、平均勤続年数、平均給与)、 財務データ、人事データなどを一覧で見ることができます。また、日本経済新聞・毎日新聞などの各種新聞記事の 検索も可能です。利用希望者は図書館カウンターへ申請して下さい。検索が課金制のため、図書館職員が代行検索 します。

### 企業・業界分析に差をつける!

### EDINET(有価証券報告書の検索) 「会社の詳細なデータが知りたい」、「就職後のキャリアについて考えたい」

 有価証券報告書とは企業の成績表のようなもので、 1年に1回作成され、金融庁に提出されています。企 業の財務内容を詳細に知ることができます。また、就 職した後の事業内容も推察できます。事業ごとの従業 員数や平均年齢、勤続年数、平均給与も記載されてい ますので、就職後の将来設計の目安にもなります。す べての企業が作成しているわけではありませんが、同 業種の企業のデータを調べることで、業界全体を把握 し比較することができます。同業他社と比較して、そ の企業の特徴をつかみましょう。

 志望企業を検討中の人は、グループ会社もチェック してみましょう。親会社と子会社の関係、企業グルー プ内で目指す業務を請負っている会社を調べること で、就職活動先の視野が広がります。親会社が上場企 業の場合、グループ会社も安定していることが多いで す。企業を取り巻く環境をみてみましょう。

 企業のウェブサイトは PR 素材のひとつでもあり、 マイナス面については触れられていません。企業のリ スクや負債、離職率など、就職活動においては企業の マイナス面も調べる必要があります。また、ネガティ

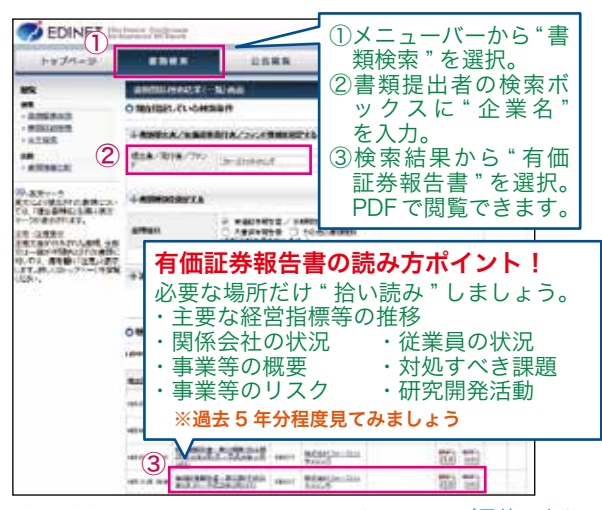

EDINET http://disclosure.edinet-fsa.go.jp/(最終アクセス 2014/9/1)金融庁のウェブサイトからリンクが貼られています。

ブな情報は就職情報サイトにもあまり書かれていない 情報です。また、企業のリスク軽減のために自分が何 をできるのか考えることは、就職活動において強みと なります。

### 日経 BP 記事検索サービス

「地元にどんな会社があるか知りたい」、「○○業界のトレンド情報を知りたい」、「A 社のビジネスニュースが読みたい」

 日経系の雑誌を WEB 上で最新号からバックナンバ ーまで読むことができます。

- ①「会社名で探す」からは企業名で記事を検出するこ とができます。
- ②「業界動向ウォッチ」では各業界の記事がまとめて 検出できます。
- ③「地域で頑張る元気企業」では、都道府県ごとに地 域企業がピックアップされ、関連記事がまとめられ ています。希望業種の業界動向や地域情報をチェッ クしましょう。
- ④主要ビジネス誌のひとつ『日経ビジネス』も読むこ とができます。企業就職活動でおすすめの定番ビジ ネス誌です。

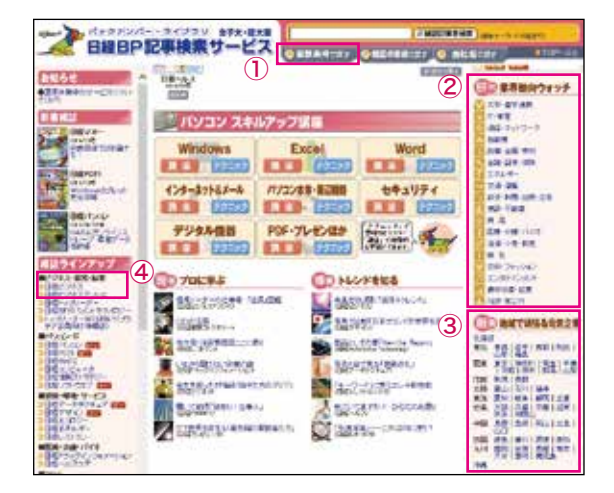

### ● 就活ポイント!●

### CS 調査って何?

 CS とは顧客満足度を指します。企業は顧客に対して商品やサービス内容に対する満足度の調査を行ってい ます。就職活動では、志望企業だけではなく、志望業界全体を比較することがポイントです。業界内ランキン グ上位企業について調査することで、業界内で顧客より求められている内容を読み取ることができます。上位 企業は他の企業と何が違うのか?自分なりの考察をすることが面接時の質疑応答にも生きてきます。

# 就活情報の集め方

### ◇ビジネス誌・業界紙の読み方

 大学図書館で利用できる主要ビジネス誌は『週刊ダイヤモンド』、『日経ビジネス』、『週刊エコノミスト』、『ニュ ーズウィーク日本版』の4誌です。ビジネス誌は最新のトレンドや業界情報が特集され、カラー写真やグラフ・表 なども多く掲載されています。ビジネス誌・業界紙はともにビジネスパーソン向けに書かれており業界や企業との 関係も密接なため、速報性や信頼性の高い情報が入手できます。自分の志望する業界で、今注目の企業のビジネス モデルを調査すると就活に生きてきます。また、企業について調査する際はインタビュー記事を見ることが重要で す。最低でも過去2~3年分、可能であれば過去 10 年分はチェックしたいところです。社長インタビューのみで なく、社員や技術者のインタビュー記事も重要! 企業のビジネスモデルや企業指針を読み取ることができます。

### ◇業界紙・専門誌を読んでみよう!

 業界情報に特化した新聞や雑誌をさします。最新の トレンドや新製品情報、新規参入企業情報など、一般 のビジネス誌よりも深い情報を入手することができま す。志望企業のライバル企業との比較、業界急上昇企 業のビジネスモデルなど、企業分析に欠かすことので きない情報です。業界全体の動向を把握することは、 就職活動での必須事項です。また、業界紙から業界全 体の問題点の洗い出しや、その対策を考えることも有 効です。

### ◇政府刊行物も要チェック

政府(国)の動向や今後の方針、調査統計等がわか ります。国の統計は調査規模が大きく、信頼性と客観 性の高いデータを得ることができます。統計結果は WEB 上に無料で公開されています。指定統計と呼ば れる代表的な統計は知っておくと、何かを調査する際 に便利です。また、各官公庁・公益法人では " 白書 " や " 報告書 " を発行しています。これらも多くはバッ クナンバーから最新巻まで WEB 利用可能です。特に 将来ビジョン関連報告書が発刊されたら要注目。成長 分野については日々新たな報告書が発刊されているの で、注視すると今後の国内で活発になる産業や業種な どを予測することができます。

### 名古屋女子大学図書館で読める業界紙・専門誌

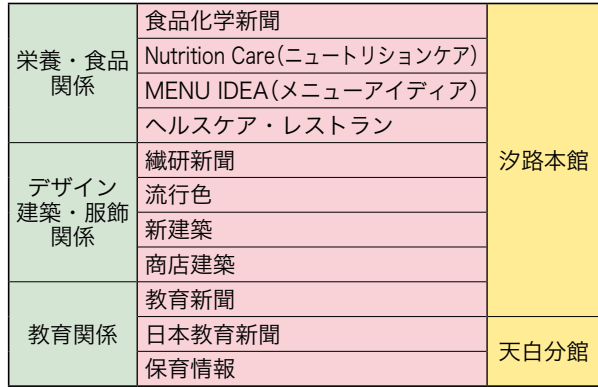

#### 企業 ・ 業界研究におすすめ

- \*特許庁の「特許出願技術動向調査」からは今後のト レンド、主要ビジネスが読み取れます。特許数や内 容を分析しましょう。
- \*経済産業省の「中小企業白書」「ものづくり白書」 はケーススタディが豊富な情報源です。
- \*その他、志望職種に関連する分野の官公庁・公益法 人の刊行物に目を通してみましょう。

#### 便利な政府ウェブサイト

官公庁の白書一覧 http://www.kantei.go.jp/jp/hakusyo/ 政府統計の総合窓口 (e-stat) http://www.e-stat.go.jp/SG1/estat/

#### 自分オリジナルの企業ノートを作ろう!

 データベースの検索結果をプリントアウトしてファイルに綴じれば企業分析ノートの完成です。 また、複数のデータベースと組み合わせるとより効果的になります。聞蔵Ⅱから新聞記事、会社四季報からの 企業情報や、日経ビジネス・エコノミストなどのビジネス情報誌の関連記事、有価証券報告書などをまとめて ファイリングすると、企業の基本情報や時事ニュース、ビジネス記事までそろったオリジナルの企業分析ノー トが簡単に出来上がります。どの情報も図書館データベースからアクセス可能です!

 就職活動についての疑問・質問はキャリア支援センターへ相談してください。学術情報センターでは、個別データ ベースの基本操作や、効果的な検索方法についてなど、就職活動情報の収集手法を支援しています。図書館のカウン ターへ問い合わせてください。これからも、学術情報センターでは名女大生の就職活動を全力でサポートします。

## 

## マイクロソフト One Drive の紹介

 学生メール(※1)で使用している Office 365 の機 能の1つである OneDrive が、本学でも平成 26 年8月 より利用可能になりましたので紹介します。

### OneDrive 機能のリリース

Office 365 の機能のうち、本学ではメール機能のみ 使用していましたが、クラウドストレージサービスの OneDrive (旧名称 SkyDrive) が平成 26年7月より大 幅に機能強化されたのを機に、本学でも利用可能とし ました。

### クラウドストレージとは

 「クラウド」は「雲」の意味で、コンピュータネッ トワーク(典型的にはインターネット)を表します。 OneDrive のロゴも雲をあしらった物です。インター ネット上にある補助記憶装置(ストレージ)といった ような意味で、クラウドストレージと呼ばれています。 またはオンラインストレージとも呼ばれます。

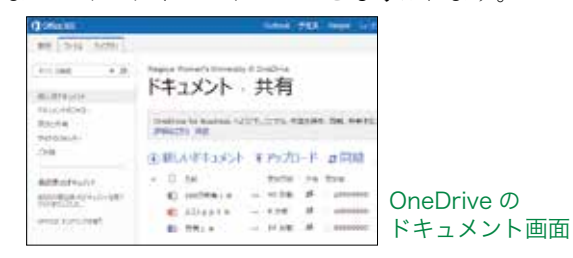

### USB メモリの代わりとして使える

OneDrive 等のクラウドストレージの主な用途は、 USB メモリに代表されるリムーバブルメディアの代 替です。USB メモリに、授業の課題やレポートを保 存し、大学のパソコンと自宅のパソコンの両方で作業 を継続して行うといった使い方が多いと思いますが、 OneDrive を使えば、USB メモリを持ち歩かなくても 同様の事が可能になります。つまり USB メモリにコ ピーする代わりに、OneDrive にアップロードしてお けば、大学と自宅のどちらのパソコンからでもダウン ロードして作業を継続できます。これにはもちろん自 宅のパソコンがインターネットに接続できなくてはな りません。OneDrive へのアップロード、ダウンロー ドの仕方は、学術情報センターのサイ

トの「ヘルプ(マニュアルなど)」の ページに掲載されていますので参照 してください。

OneDrive の使い方(基本編)

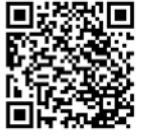

http://lsic.nagoya-wu.ac.jp/images/manual/OneDriveBasic.pdf

### ファイルのバックアップ(退避)先として使える

 クラウドストレージの主な用途の2番目は、バック アップ(退避)です。ハードディスクや USB メモリに 保存してある重要なファイルは、万一のハードウェア 障害に備えてバックアップ(退避)しておく必要があ ります。バックアップ先としては、外付けのハードデ ィスクドライブ (HDD) がよく使われますが、 OneDrive をバックアップ用ドライブとしても使用でき ます。大事なファイルは、OneDrive にアップロードし ておけば、パソコンのHDDやUSBメモリが故障しても、 OneDrive 上にはデータが残っているというわけです。 過去には、作成中の卒業論文の Word 文書を保存した USB メモリが壊れ、最初から作成し直したという事例 もあります。この様な重要な文書は、USB メモリと OneDrive の両方に保存しておくと安心です。

### 共有ディスクとして使える

OneDrive に保存したファイルは、自分だけがアク セスできるようになっていますが、複数人のグループ でファイルを共有して作業をすることもできます。フ

ァイル共有の仕方も、学術情報センタ ーの「ヘルプ(マニュアルなど)」の ページに「応用編」として掲載されて

いますので参照してください。

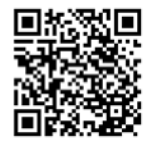

OneDrive の使い方(応用編)

http://lsic.nagoya-wu.ac.jp/images/manual/OneDriveAdvanced.pdf

### 圧倒的な大容量

 今回紹介した OneDrive の正式名称は OneDrive for Business というサービスです。これは、1人当たりの 容量が1TB (テラバイト) に拡張されたサービスで、 通常は有料ですが、本学在学生は無料で使用できます。 1TB は、1024GB(ギガバイト)です。8GB の USB メモリなら 128 本分が保存できる計算になります。

### スマートフォン対応

OneDrive は、スマートフォンにも対応しています。 iPhone の場合は、App ストアに「OneDrive for Business」 というアプリがあります。Android の場合は、「OneDrive (旧 SkyDrive)」で Business 版も対応しているようです。 どちらも無料アプリです。

### ※1:学生メール

名古屋女子大学のドメイン名の学生用のメールサービスで す。(ユーザー ID)@stud.nagoya-wu.ac.jp というメールアド レスになっています。本学在学生であれば全員アカウントが あります。ユーザー ID の部分は、学内のパソコンを使用す るときのユーザー名と同じです。

### 問合せ先

OneDrive, Office 365 については、

 汐路学舎は、中央館3階 パソコン相談室(中-303) 天白学舎は、2号館4階 パソコン相談室(2-422) までお問い合わせください。

**◇◇◇◇◇◇◇◇◇◇◇◇◇◇◇◇◇◇◇◇◇◇◇◇◇◇◇◇◇◇◇◇◇** 

### 学生選書ツアー活動報告

### **●学生選書ツアーとは?**

 学生選書ツアーとは、図書館に必要な本を学生自身が書店で選ぶ企画で、年に2回 春と秋に開催しています。選書ツアーで選ばれた本は、図書館の中でも特に利用が多 く、来館する学生に人気となっています。

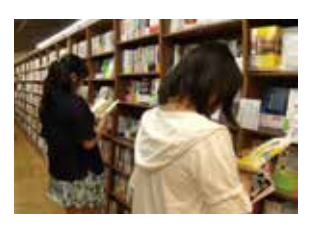

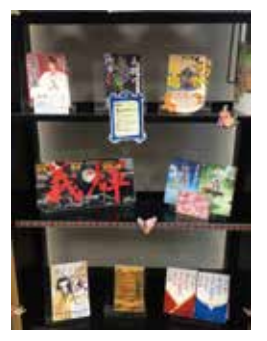

### ●活動内容

本年度第1回学生選書ツアーを7月5日仕にジュンク堂書店 ロフト名古屋店にて開 催しました。学科も学年も様々な学生計 14 名が参加した、とても楽しい催しでした。授 業に関連する本に限らず、自分が興味のある本や皆におすすめしたい本を学生目線で選び ました。楽しく本を選んだ後には、「選書コンセプト」と選んだ本の中から特にお勧めの 1冊を他の参加者に紹介する交流会を行いました。皆の前で話すのにちょっぴり照れなが らも、和気藹々とした雰囲気の中、本への思いを熱く語ってくれました。選書してくれた 本は、自作 POP を添えて、図書館内学生選書コーナーで展示中です。

### ★参加した学生の声★

- ・ 高額で普段は買えないような本でも、選書ツアーでは選ぶことができるので嬉 しかったです。また、大きい本屋さんだったので、気になる本がたくさんみつ かって楽しかったです。他の人が選んだ本も読みたくなりました。
- ・ 本が好きな子がたくさん集まって、とても楽しかったです。やっぱり人のオス スメとか聞くとすごく読みたくなるので、もっとこういうことをやりたいなと 思います。
- ・ 久々にマンガ以外の本を選んでみて、本を読みたくなりました。最近、なかな か忙しくて本を読めていないので、少しずつでも何か一冊読んでいこうと思い ます。そしてボキャブラリーを増やしたいと思います。このように本と接する 機会をつくっていただきありがとうございます。

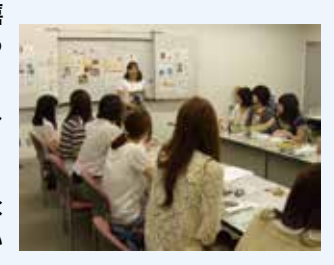

## 平成 26 年度読書感想文コンクール開催

 名女大読書プロジェクトの一環として、毎 年読書感想文コンクールを開催しています。 今年度で第3回目の開催となりました。例年、 表彰式では先生からの講評を頂き、受賞作品 をすべて載せた作品集も刊行しています。応 募作の締め切りは 10 月 31 日です。まだ間に 合いますので、ご応募ください。

◇◇◇◇◇◇◇◇◇◇◇◇◇◇◇◇◇◇◇◇◇◇◇◇◇◇◇◇◇◇◇

◆入賞作品集

 受賞作品全文が掲載されて います。図書館で公開してい るので、ぜひ読みに来てくだ さい。また、読書感想文コン クール応募の参考にどうぞ。

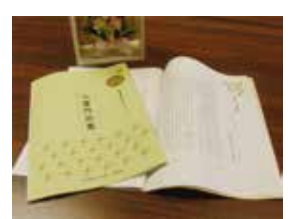

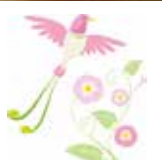

### ★応募要項★

- ・1冊本を選び、読書感想文を書いてください。
- ・応募作は未発表の原稿で、1人につき1作品に限ります。
- ・優秀者には優秀賞(図書カード)を授与します。

・字数は指定の原稿用紙2~3枚程度とします。

【応募締切】

平成 26 年 10 月 31 日

### ●昨年度の受賞作品●

### 【優秀賞】

- ●「試練」 生活学科食生活専攻2年
- ●「93番目のキミ」 生活学科食生活専攻2年
- ◇優秀賞には図書券 2000 円分、奨励賞には図書券 1000 円分が授与されました。

## 図書館利用指導(ゼミ指導)のご案内

 図書館では、卒業研究に必要な資料・情報収集の利用方法を わかりやすく説明する講習を行っています。

 各種データベースの使い方から文献複写依頼の方法まで、必 要に応じた内容で講習会を行います。

 講習会は授業単位、ゼミ単位、または希望者のみなどの少人 数にも対応しています。

ゼミ内での利用指導

**COOCCOOCCOOCCOOCCOOCCOO** 

 研究テーマに沿って情報検索や文献入手の手順を講習 します。パソコン演習室で、講師のデモンストレーショ ンのもと PC を使って演習します。 ■卒業研究をサポート !

### ★図書館利用指導を希望の場合は、

希望日時の1週間前までにお申し込みください。 申し込みは図書館で受け付けています。

### 講習内容〈例〉

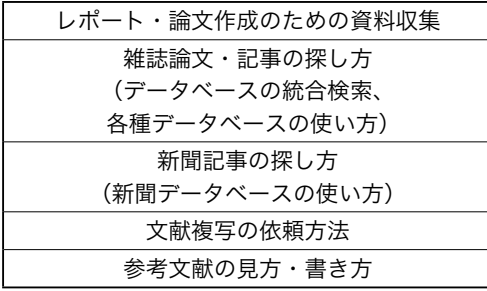

 $\infty$ 

使用データベース

- ・CiNii
- ・JDreamⅢ
- ・PubMed LinkOut

・聞蔵Ⅱ(朝日新聞記事データベース)

など

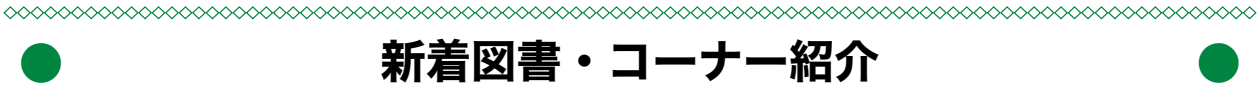

### ■新しい旅行ガイドブックが登場しました

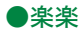

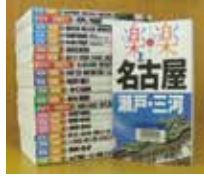

 グルメやエリア情報はもちろ ん、読んで楽しい記事満載の観光 ガイドブックです。

### ●地球の歩き方

 海外旅行ガイドの定番に最新版 が仲間入りしました。「成功する 留学」シリーズもぜひ参考にして ください。

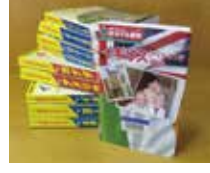

◇汐路本館 2F 第一閲覧室

### ■学習支援のためのコーナーが充実しました

### ●学科別選書コーナー

 授業や研究に必要な資料を、学科 の先生と学生の皆さんに選んでもら いました。各分野の入門書から専門 書まで、資料がどんどん増 えています。

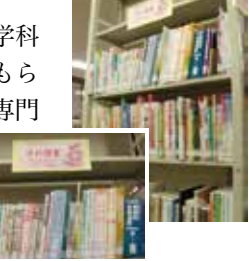

### ●ことりっぷ **汐路本館 天白分館**

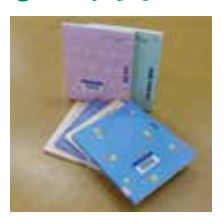

 「週末に行く小さな旅」を提案 するガイドブック。かわいい表紙 におすすめコース、おみやげプラ ン……旅の気分が盛り上がりま す。

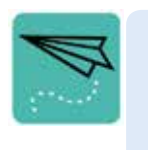

### ◇天白分館 一般書コーナー

 Web サイトでは分かりにくい情報も ガイドブックなら確かな情報が一覧でき ます。電車で読むもよし、お友達と一緒 に眺めるもよし。旅のおともに活用して ください。

### ●語学学習ゾーン

 英会話や検定試験問題集など、最新の資料が随時登 場しています。カテゴリーごとに本が探しやすくなっ たので、一度のぞいてみてください。

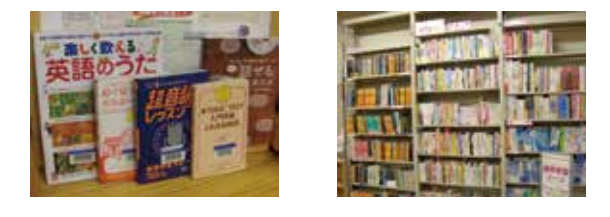

名古屋女子大学 学術情報センターだより 第 64 号 発行日:平成 26 年 10 月1日 発行:学校法人越原学園名古屋女子大学学術情報センター ●図 書 館 TEL (052) 852-9768 〒 467-8610 名古屋市瑞穂区汐路町 3-40 ●システムサービス TEL (052) 852-1120